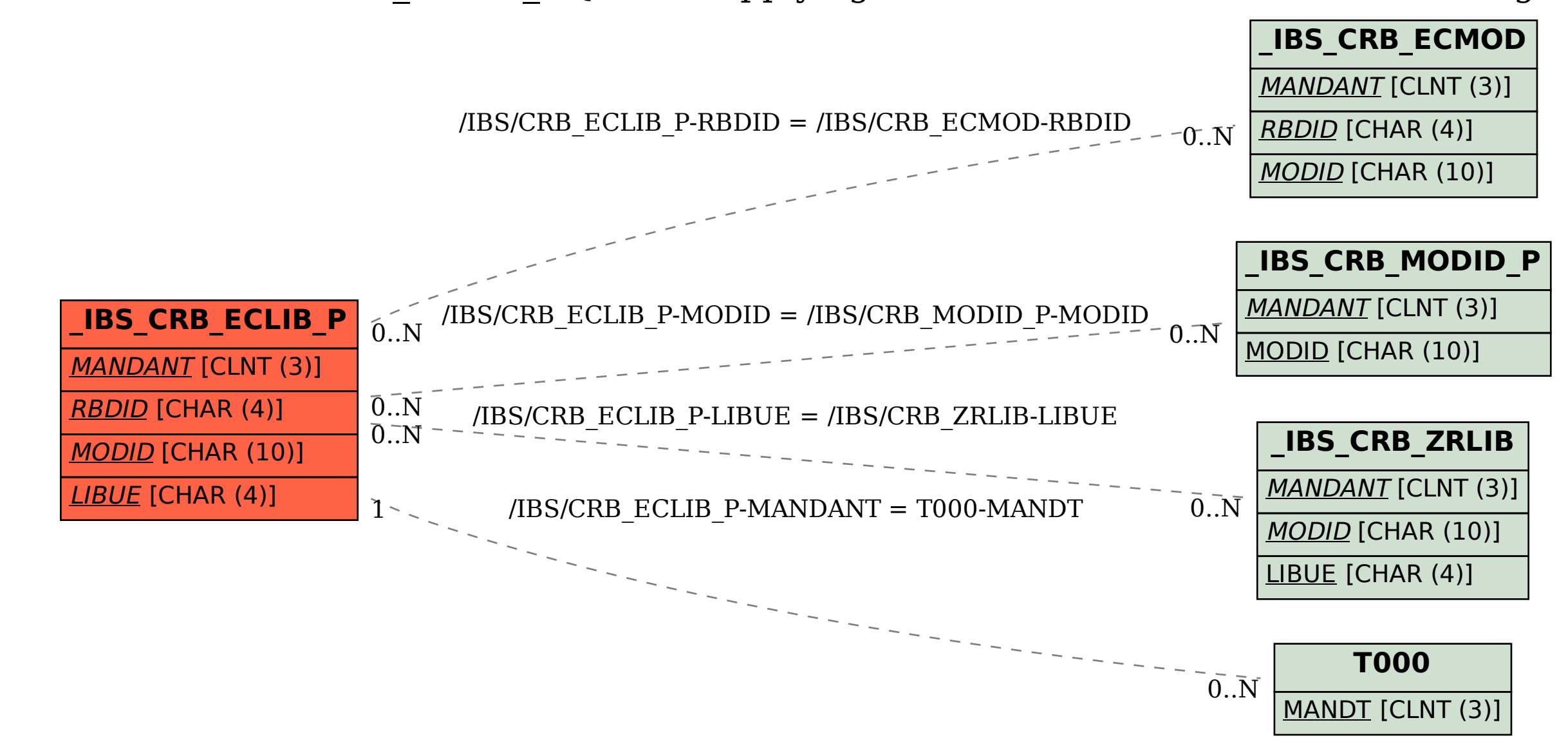

SAP ABAP table /IBS/CRB\_ECLIB\_P {RBD: Supplying Acc. Unit for Manual Contract Management}